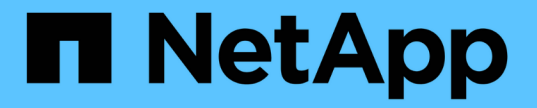

### 볼륨 효율성 작업을 모니터링합니다 ONTAP 9

NetApp April 24, 2024

This PDF was generated from https://docs.netapp.com/ko-kr/ontap/volumes/view-status-efficiencyoperations-task.html on April 24, 2024. Always check docs.netapp.com for the latest.

# 목차

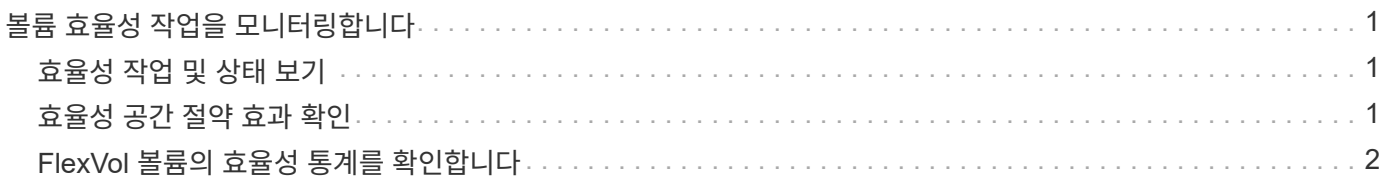

## <span id="page-2-0"></span>볼륨 효율성 작업을 모니터링합니다

#### <span id="page-2-1"></span>효율성 작업 및 상태 보기

볼륨에 대해 중복제거 또는 데이터 압축이 활성화되어 있는지 여부를 확인할 수 있습니다. 'volume Efficiency show' 명령을 사용하면 볼륨에 대한 효율성 작업의 상태, 상태, 압축 유형 및 진행률을 확인할 수도 있습니다.

효율성 상태를 봅니다

단계

1. 볼륨에 대한 효율성 작업의 상태를 봅니다. volume efficiency show

다음 명령을 실행하면 적응형 압축 유형이 할당된 볼륨 VolA의 효율성 작업 상태가 표시됩니다.

'볼륨 효율성 표시-인스턴스-가상 서버 VS1-볼륨 볼라'

볼륨 VolA에서 효율성 작업이 활성화되어 있고 작업이 유휴 상태인 경우 시스템 출력에서 다음을 확인할 수 있습니다.

```
cluster1::> volume efficiency show -vserver vs1 -volume VolA
   Vserver Name: vs1
     Volume Name: VolA
     Volume Path: /vol/VolA
           State: Enabled
          Status: Idle
        Progress: Idle for 00:03:20
```
볼륨에 순차적으로 압축된 데이터가 포함되어 있는지 확인합니다

예를 들어 9.13.1 이전의 ONTAP 릴리즈로 되돌려야 하는 경우 순차적 패킹이 활성화된 볼륨 목록을 표시할 수 있습니다. 이 명령을 사용하려면 고급 권한 모드여야 합니다.

단계

1. 권한 수준 설정: set -privilege advanced

2. 순차적 패킹이 활성화된 볼륨 나열:'볼륨 효율성 표시 - 확장 - 자동 적응형 - 압축 참'

#### <span id="page-2-2"></span>효율성 공간 절약 효과 확인

'volume show' 명령을 사용하면 볼륨에서 중복제거 및 데이터 압축을 통해 절약 공간을 실현할 수 있습니다.

이 작업에 대해

볼륨에서 실현된 공간 절약 효과를 계산할 때는 스냅샷 복사본의 공간 절약 효과가 포함되지 않습니다. 중복 제거를 사용해도 볼륨 할당량은 영향을 받지 않습니다. 할당량은 논리적 레벨에서 보고되며 변경되지 않습니다.

단계

1. 'volume show' 명령을 사용하면 중복제거 및 데이터 압축을 통해 볼륨에서 실현된 공간 절약 효과를 볼 수 있습니다.

예

다음 명령을 사용하면 볼륨 VolA에서 중복 제거 및 데이터 압축을 사용하여 얻은 공간 절약 효과를 볼 수 있습니다. 'volume show -vserver vs1 -volume vola

cluster1::> volume show -vserver vs1 -volume VolA Vserver Name: vs1 Volume Name: VolA ... Space Saved by Storage Efficiency: 115812B Percentage Saved by Storage Efficiency: 97% Space Saved by Deduplication: 13728B Percentage Saved by Deduplication: 81% Space Shared by Deduplication: 1028B Space Saved by Compression: 102084B Percentage Space Saved by Compression: 97%

...

### <span id="page-3-0"></span>**FlexVol** 볼륨의 효율성 통계를 확인합니다

'volume Efficiency stat' 명령을 사용하면 FlexVol 볼륨에서 실행되는 효율성 작업의 세부 정보를 볼 수 있습니다.

단계

1. 'volume Efficiency stat' 명령을 사용하여 FlexVol 볼륨의 효율성 작업 통계를 볼 수 있습니다.

예

다음 명령을 사용하면 볼륨 VolA에 대한 효율성 작업의 통계를 볼 수 있습니다. '볼륨 효율성 stat -vserver vs1 -volume vola

```
cluster1::> volume efficiency stat -vserver vs1 -volume VolA
                 Vserver Name: vs1
                  Volume Name: VolA
                  Volume Path: /vol/VolA
Inline Compression Attempts: 0
```
Copyright © 2024 NetApp, Inc. All Rights Reserved. 미국에서 인쇄됨 본 문서의 어떠한 부분도 저작권 소유자의 사전 서면 승인 없이는 어떠한 형식이나 수단(복사, 녹음, 녹화 또는 전자 검색 시스템에 저장하는 것을 비롯한 그래픽, 전자적 또는 기계적 방법)으로도 복제될 수 없습니다.

NetApp이 저작권을 가진 자료에 있는 소프트웨어에는 아래의 라이센스와 고지사항이 적용됩니다.

본 소프트웨어는 NetApp에 의해 '있는 그대로' 제공되며 상품성 및 특정 목적에의 적합성에 대한 명시적 또는 묵시적 보증을 포함하여(이에 제한되지 않음) 어떠한 보증도 하지 않습니다. NetApp은 대체품 또는 대체 서비스의 조달, 사용 불능, 데이터 손실, 이익 손실, 영업 중단을 포함하여(이에 국한되지 않음), 이 소프트웨어의 사용으로 인해 발생하는 모든 직접 및 간접 손해, 우발적 손해, 특별 손해, 징벌적 손해, 결과적 손해의 발생에 대하여 그 발생 이유, 책임론, 계약 여부, 엄격한 책임, 불법 행위(과실 또는 그렇지 않은 경우)와 관계없이 어떠한 책임도 지지 않으며, 이와 같은 손실의 발생 가능성이 통지되었다 하더라도 마찬가지입니다.

NetApp은 본 문서에 설명된 제품을 언제든지 예고 없이 변경할 권리를 보유합니다. NetApp은 NetApp의 명시적인 서면 동의를 받은 경우를 제외하고 본 문서에 설명된 제품을 사용하여 발생하는 어떠한 문제에도 책임을 지지 않습니다. 본 제품의 사용 또는 구매의 경우 NetApp에서는 어떠한 특허권, 상표권 또는 기타 지적 재산권이 적용되는 라이센스도 제공하지 않습니다.

본 설명서에 설명된 제품은 하나 이상의 미국 특허, 해외 특허 또는 출원 중인 특허로 보호됩니다.

제한적 권리 표시: 정부에 의한 사용, 복제 또는 공개에는 DFARS 252.227-7013(2014년 2월) 및 FAR 52.227- 19(2007년 12월)의 기술 데이터-비상업적 품목에 대한 권리(Rights in Technical Data -Noncommercial Items) 조항의 하위 조항 (b)(3)에 설명된 제한사항이 적용됩니다.

여기에 포함된 데이터는 상업용 제품 및/또는 상업용 서비스(FAR 2.101에 정의)에 해당하며 NetApp, Inc.의 독점 자산입니다. 본 계약에 따라 제공되는 모든 NetApp 기술 데이터 및 컴퓨터 소프트웨어는 본질적으로 상업용이며 개인 비용만으로 개발되었습니다. 미국 정부는 데이터가 제공된 미국 계약과 관련하여 해당 계약을 지원하는 데에만 데이터에 대한 전 세계적으로 비독점적이고 양도할 수 없으며 재사용이 불가능하며 취소 불가능한 라이센스를 제한적으로 가집니다. 여기에 제공된 경우를 제외하고 NetApp, Inc.의 사전 서면 승인 없이는 이 데이터를 사용, 공개, 재생산, 수정, 수행 또는 표시할 수 없습니다. 미국 국방부에 대한 정부 라이센스는 DFARS 조항 252.227-7015(b)(2014년 2월)에 명시된 권한으로 제한됩니다.

#### 상표 정보

NETAPP, NETAPP 로고 및 <http://www.netapp.com/TM>에 나열된 마크는 NetApp, Inc.의 상표입니다. 기타 회사 및 제품 이름은 해당 소유자의 상표일 수 있습니다.